## Package 'quhomology'

May 10, 2018

Title Calculation of Homology of Quandles, Racks, Biquandles and Biracks Version 1.1.1 Date 2018-05-01 Description Calculates the Quandle, Rack and Degenerate Homology groups of Racks and Biracks (as well as Quandles and Biquandles). In addition, a test is provided to ascertain if a given set with one or two given functions is indeed a biquandle or not. License GPL  $(>= 3)$ Imports MASS, numbers Depends  $R(>= 3.0.0)$ ByteCompile yes Suggests testthat NeedsCompilation no Author Ansgar Wenzel [aut, cre] Maintainer Ansgar Wenzel <ansgar.wenzel+quhomology@gmail.com> Repository CRAN Date/Publication 2018-05-10 12:16:39 UTC

## R topics documented:

<span id="page-0-0"></span>Type Package

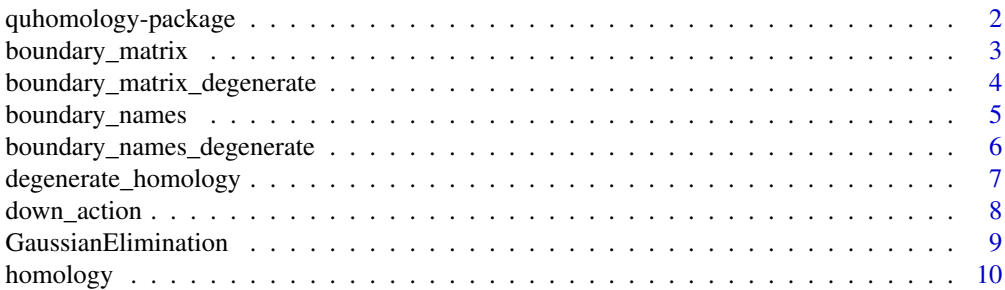

<span id="page-1-0"></span>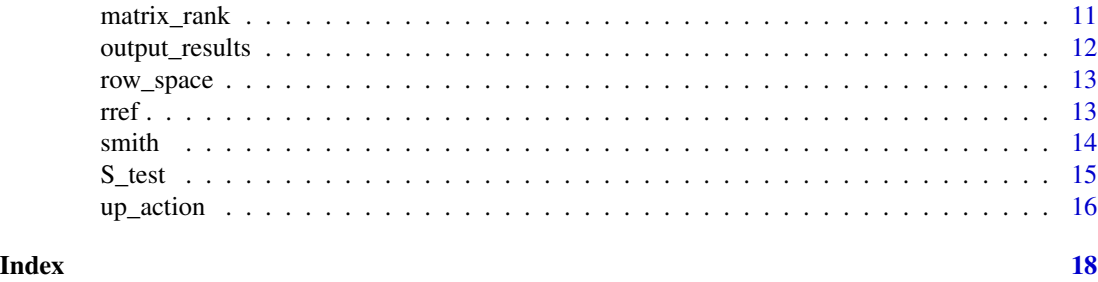

quhomology-package *Calculation of Homology groups of a rack/birack*

#### Description

This package provides the functionality to calculate the rack, quandle and degenerate Homology groups of a given rack or birack.

## Details

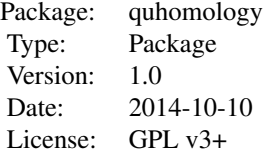

~~ An overview of how to use the package, including the most important functions ~~

## Author(s)

Ansgar Wenzel

Maintainer: <ansgar.wenzel+quhomology@gmail.com>

## References

http://www.maths.sussex.ac.uk/Staff/RAF/Maths/homo.pdf

## Examples

#Using the up and down action as provided for the dihedral quandle, we can then calculate:

#\$H\_3^R(R\_3)\$ by homology(3,3,FALSE)

#\$H\_3^Q(R\_3)\$ by homology(3,3,TRUE) <span id="page-2-0"></span>#\$H\_3^D(R\_3)\$ by degenerate\_homology(3,3)

<span id="page-2-1"></span>boundary\_matrix *This function calculates a boundary matrix.*

## Description

This function calculates the boundary matrix for rack/birack for both the quandle and rack homology case. In particular, this is a representation of the boundary function in the simplicial complex of the rack/birack.

#### Usage

boundary\_matrix(degree, k, degenerate = FALSE)

#### Arguments

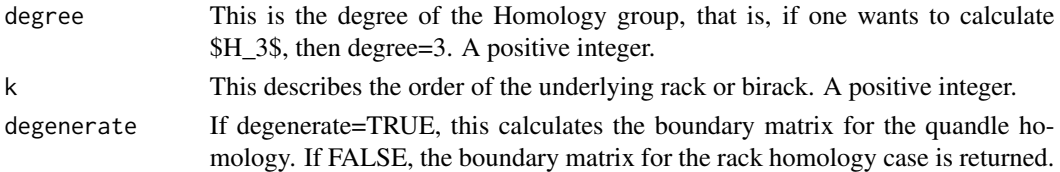

#### Details

This functions takes all words (or just the non-degenerate ones) of length \$degree\$ in the rack/biquandle (which are represented by \$Z\_k\$) and then calculates their boundary via the following equation. For this, let  $x=(x_i)$   $0^{\text{degree-1}}$  be an element of the rack/birack and let  $\text{sn}$ :=degree-1\$.  $\text{span}$  $\text{trial}(x) = \text{Sum\_i} = 0 \cdot n (-1) \cdot i$  (  $(x_0...({x_i})...x_n)$  -  $(x_0^0 \cdot x_i x_i - 1 \cdot x_i...x_i - 1 \cdot x_i x_i + 1_x...x_n x_i)$ )\$\$, where  $^x$ x\_i means except x\_i. If this is a rack rather than a birack, remember that \$f\_a()=Id\$.

#### Value

A Matrix.

#### References

http://www.maths.sussex.ac.uk/Staff/RAF/Maths/homo.pdf

#### See Also

link{boundary\_matrix\_degenerate}

#### Examples

boundary\_matrix(3,3,TRUE)

```
boundary_matrix_degenerate
```
*Calculation of boundary matrix for degenerate Homology.*

#### Description

This function returns the boundary matrix of a rack/birack necessary to calculate the degenerate Homology of the same. In particular, this is a representation of the boundary function in the simplicial complex of the rack/birack.

## Usage

boundary\_matrix\_degenerate(degree, k)

## Arguments

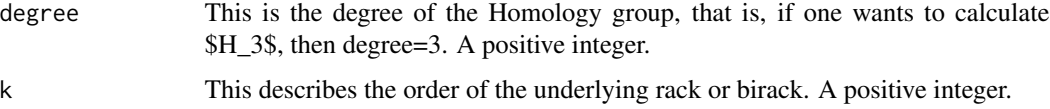

## Details

This functions takes all degenerate words of length \$degree\$ in the rack/biquandle (which are represented by \$Z\_k\$) and then calculates their boundary via the followi ng equation. For this, let  $x=(x_i)-0^{\circ}$ degree-1\$ be an element of the rack/birack and let  $n:=$ degree-1\$. \$\$partial(x) = Sum\_i=0^n (-1)^i ( (x\_0...(^x\_i)...x\_n)-(x\_0^x\_ix\_1^x\_i...x\_i-1^x\_ix\_i+1\_x\_i...x\_n\_x\_i) )\$\$, where  $\alpha$ <sub>x</sub> i means except x<sub>i</sub>. If this is a rack rather than a birack, remember that  $f_a$ ()=Id\$.

#### Value

A matrix.

#### References

http://www.maths.sussex.ac.uk/Staff/RAF/Maths/homo.pdf

## See Also

[boundary\\_matrix](#page-2-1)

#### Examples

boundary\_matrix\_degenerate(3,3)

<span id="page-4-1"></span><span id="page-4-0"></span>

This functions calculates the row and column names for both the quandle and the rack boundary matrix.

## Usage

boundary\_names(degree, k, degenerate)

## Arguments

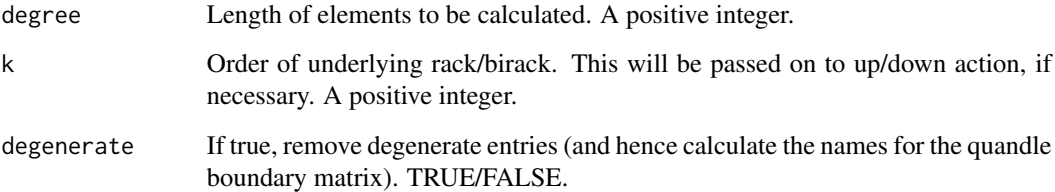

## Details

This calculates all possible permutations of elements in \$Z\_k\$ of length \$degree\$. If degenerate is true, it loops through all of them, removing the degenerate ones (that is, those where  $x_i = x_i + 1$ , for an element  $x=(x_i)$  0^degree)\$).

## Value

A matrix with \$degree\$ columns.

#### See Also

[boundary\\_names\\_degenerate](#page-5-1), [boundary\\_matrix](#page-2-1)

## Examples

boundary\_names(3,3,TRUE)

<span id="page-5-1"></span><span id="page-5-0"></span>boundary\_names\_degenerate

*Calculation of degenerate boundary elements for boundary matrix*

## Description

This functions calculates the row and column names for the degenerate boundary matrix.

#### Usage

boundary\_names\_degenerate(degree, k)

## Arguments

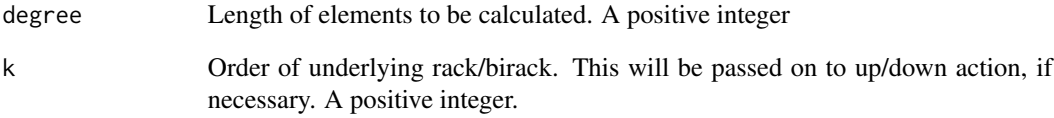

#### Details

This calculates all possible permutations of elements in \$Z\_k\$ of length \$degree\$. If degenerate is true, it loops through all of them, removing the non-degenerate ones (that is, those where  $x_i =/=$  $x_i+1\$  for all  $i=0,...,degree-1\$ , for an element  $x=(x_i)-0$ ^degree)\$).

#### Value

A matrix, where the rows represent the elements.

## See Also

[boundary\\_matrix\\_degenerate](#page-3-1), [boundary\\_names](#page-4-1)

## Examples

boundary\_names\_degenerate(3,3)

<span id="page-6-1"></span><span id="page-6-0"></span>degenerate\_homology *Calculates the degenerate Homology for a rack/birack.*

## Description

This function calculates the degenerate homology group of a given rack or birack.

## Usage

```
degenerate_homology(degree, k, return_values = FALSE)
```
## Arguments

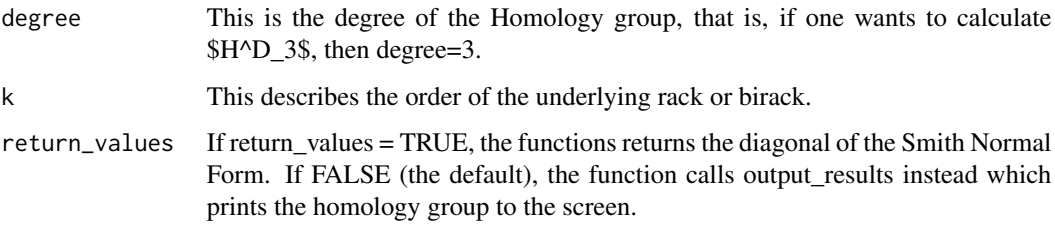

## Details

This function is based on the algorithm described in the references below. It should be sufficient for most users to change the up/down action functions according to their requirements and then run the calculation.

## Value

NULL if return\_values is FALSE, the diagonal of the Smith Normal Form if return\_values is TRUE.

#### References

http://www.maths.sussex.ac.uk/Staff/RAF/Maths/homo.pdf

#### See Also

[homology](#page-9-1) [output\\_results](#page-11-1)

## Examples

degenerate\_homology(3,3)

<span id="page-7-1"></span><span id="page-7-0"></span>

This functions defines the down action for a birack or biquandle. In the case of a quandle or rack, it is the identity. The definition of this functions is  $f_b(a)\$ , that is, b acting on a from below.

## Usage

down\_action(a, b, k)

#### Arguments

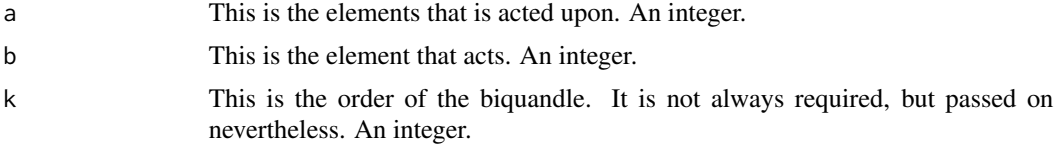

## Details

This can (and should) be changed by the user if s/he requires a different down action. It could be implemented as a matrix lookup, a function or some other way. Examples for the first two options are below.

#### Value

An integer, representing an element in the birack or rack.

#### References

http://en.wikipedia.org/wiki/Biquandle http://en.wikipedia.org/wiki/Racks\_and\_quandles

#### See Also

[up\\_action](#page-15-1)

#### Examples

}

```
## Example for version with function (for a dihedral quandle)
down_action \leq function (a, b, k){
```

```
result <- (2 * b - a)%k
return(as.integer(result))
```
##Example for matrix lookup (for commutative quandle over S\_3, in which case k = 6)

#### <span id="page-8-0"></span>GaussianElimination 9

```
down_action \leq function (a, b, k){
   #first define the action matrix
   action_matrix <- rbind(c(0,0,0,0,0,0),c(1,1,5,5,2,2),c(2,5,2,1,5,1),
   c(3,4,4,3,4,4),c(4,3,3,3,4,3),c(5,2,1,2,1,5))
   result \le-action_matrix[a + 1, b + 1]
   return(as.integer(result))
}
##example for quandles/racks
down_action \leq function (a, b, k){
    return(a)
}
```
<span id="page-8-1"></span>GaussianElimination *Calculation of Gaussian Form of a matrix.*

## Description

This function calculates the Gaussian Form of a Matrix as well as the "row change" multiplication matrix, in short, both \$N\$ (the Gaussian Form) and \$X\$ for a matrix G of the form:  $$N = X G Y$ \$\$

## Usage

```
GaussianElimination(A, B, tol = sqrt(.Machine$double.eps),
verbose = FALSE, fractions = FALSE)
```
## Arguments

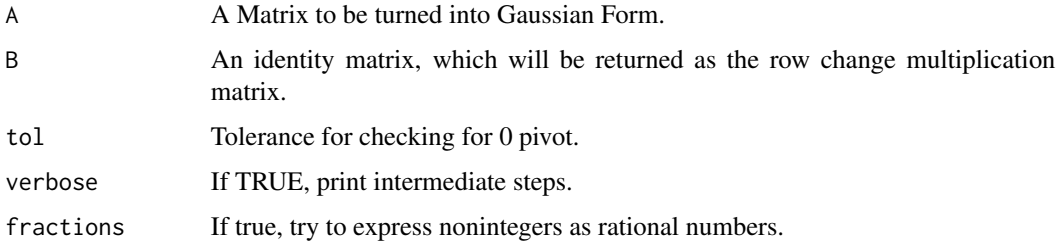

#### Value

A matrix

#### Author(s)

John Fox

## References

http://socserv.mcmaster.ca/jfox/Courses/R-course-Berkeley/

#### See Also

[rref](#page-12-1)

## Examples

```
test_mat <- matrix(c(2,4,4, -6, 6, 12, 10, -4, -16), nrow=3, ncol=3, byrow=TRUE)
identity_mat <- diag(3)
GaussianElimination(test_mat,identity_mat)
```
<span id="page-9-1"></span>homology *Calculation of quandle and rack homology groups of a rack / birack.*

## Description

This function calculates the quandle and rack homology groups of a given rack or birack.

## Usage

```
homology(degree, k, quandle = TRUE, return_values = FALSE)
```
#### Arguments

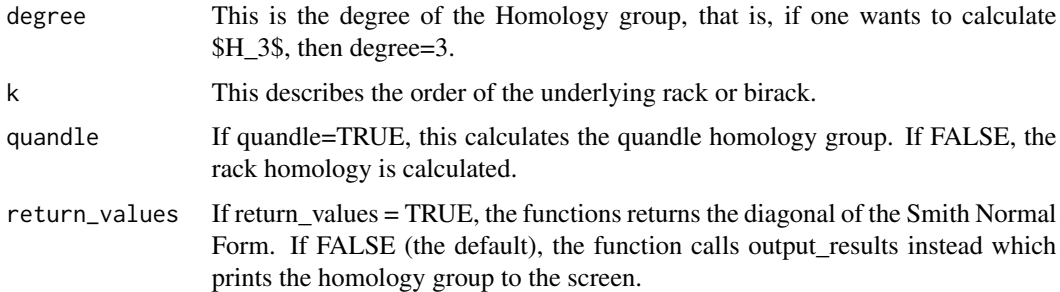

## Details

This function is based on the algorithm described in the references below. It should be sufficient for most users to change the up/down action functions according to their requirements and then run the calculation.

## Value

NULL if return\_values is FALSE, the diagonal of the Smith Normal Form if return\_values is TRUE.

<span id="page-9-0"></span>

## <span id="page-10-0"></span>matrix\_rank 11

## Note

Note that the rack/birack is determined by not only \$k\$, but also by the up and down actions in [up\\_action](#page-15-1) and [down\\_action](#page-7-1)

#### References

http://www.maths.sussex.ac.uk/Staff/RAF/Maths/homo.pdf

## See Also

[degenerate\\_homology](#page-6-1) [down\\_action](#page-7-1) [up\\_action](#page-15-1) [output\\_results](#page-11-1)

#### Examples

homology(3,3,TRUE) homology(3,3,FALSE)

matrix\_rank *Calculates the rank of a matrix.*

#### Description

This function calculates the rank of a matrix, using Gaussian elimination.

#### Usage

```
matrix_rank(A)
```
## Arguments

A matrix, the rank of which one wants to know.

#### Value

An integer, the rank of the matrix.

#### See Also

[GaussianElimination](#page-8-1)

#### Examples

```
test_mat <- matrix(c(2,4,4, -6, 6, 12, 10, -4, -16), nrow=3, ncol=3, byrow=TRUE)
matrix_rank(test_mat)
#output:
# 2
```
<span id="page-11-1"></span><span id="page-11-0"></span>

This functions takes the diagonal of the Smith Normal Form of the homology representation and from this prints the homology groups.

#### Usage

output\_results(hom\_type, Delta, degree, k)

#### Arguments

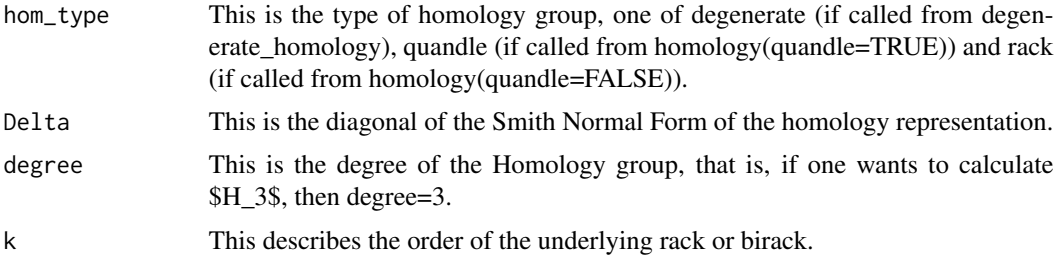

#### Details

This function prints the specified homology group of the given biquandle from the diagonal of the Smith Normal Form of the representation.

In particular, all 1 give nothing, all zeros give a Z each and every other integer n gives a Z\_n.

#### Value

This function does return 0. Otherwise, it is only used for printing output to the screen.

#### See Also

[homology](#page-9-1) [degenerate\\_homology](#page-6-1)

## Examples

```
##---- Should be DIRECTLY executable !! ----
##-- ==> Define data, use random,
##--or do help(data=index) for the standard data sets.
##H_2^Q(R_3):
output_results("quandle",c(1,1,1,1),2,3)
```
<span id="page-12-0"></span>

This calculates the space spanned by the rows of a matrix, or, more precisely, a basis for it. This is done via calculation of the Hermite Normal Form of said matrix.

#### Usage

row\_space(B)

#### Arguments

B The matrix whose row space one wants to know.

#### Details

Calculates row space of a matrix via its hermite normal form.

#### Value

A Matrix, consisting of the basis of the space spanned by the rows, plus potentially rows of zeros, so the dimensions of this matrix are the same as of the matrix \$B\$.

#### See Also

[hermiteNF](#page-0-0)

## Examples

```
test_mat <- matrix(c(2,4,4, -6,6,12, 10,-4,-16), nrow=3, ncol=3, byrow=TRUE)
row_space(test_mat)
```
<span id="page-12-1"></span>rref *Reduced Row Echelon Form of a matrix*

#### Description

Function calculates the Reduced Row Echelon Form of a matrix.

## Usage

```
rref(A, tol = sqrt(.Machine$double.eps), verbose = FALSE, fractions = FALSE)
```
## <span id="page-13-0"></span>Arguments

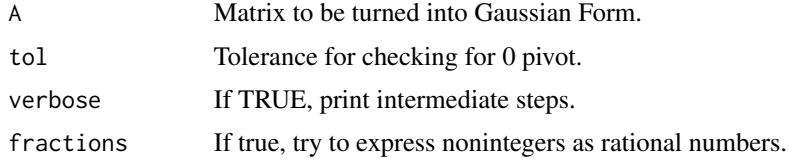

## Value

A matrix

#### Author(s)

John Fox

## References

http://socserv.mcmaster.ca/jfox/Courses/R-course-Berkeley/

## See Also

[GaussianElimination](#page-8-1)

## Examples

```
test_mat <- matrix(c(2,4,4, -6, 6, 12, 10, -4, -16), nrow=3, ncol=3, byrow=TRUE)
rref(test_mat)
```
smith *Smith Normal Form of a matrix.*

## Description

This calculates the Smith Normal Form of a Matrix.

#### Usage

smith(S)

## Arguments

S A matrix of which one wants to calculate the Smith Normal Form.

#### Details

This calculates the Smith Normal Form of a Matrix based on repeated calculation of the Hermite Normal Form of the matrix and its transpose.

<span id="page-14-0"></span> $S_{\text{test}}$  15

## Value

A matrix.

## See Also

[check\\_more\\_push](#page-0-0), [push\\_down](#page-0-0), [hermiteNF](#page-0-0)

## Examples

```
test_mat <- matrix(c(2,4,4, -6,6,12, 10,-4,-16), nrow=3, ncol=3, byrow=TRUE)
smith(test_mat)
#######
#output:
# 2 0 0
# 0 6 0
# 0 0 12
```
## S\_test *Testing of possible quandle/biquandle actions*

#### Description

This functions tests if a given set with given operations is a biquandle (or quandle), or not.

## Usage

S\_test(k, return\_result = FALSE)

#### Arguments

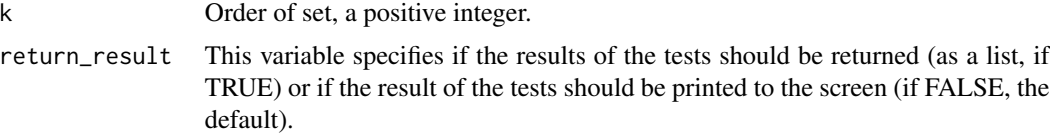

#### Details

The test requires the user to define their own up and down actions. The different tests confirm two facts, namely, the bijectivity of the two functions f, g is considered, as well as the bijectivity of the switch map S, via their permutations. Furthermore, via the Yang-Baxter Check, it confirm whether the Yang-Baxter equation holds for the given up and down functions or not.

## Value

A vector with 4 boolean entries for the permutation tests for S, f and g, respectively as well as a check that Yang-Baxter holds.

#### References

add in thesis.

#### See Also

[up\\_action](#page-15-1), [down\\_action](#page-7-1)

#### Examples

```
###Using the provided up/down action functions.
S_test(3)
##Output:
"The permutation checks hold that S is TRUE, f is TRUE
and g is TRUE and that the Yang-Baxter check holds TRUE."
```
<span id="page-15-1"></span>up\_action *The up action for a birack or biquandle.*

## Description

This function defines the up action for a birack or biquandle. In the case of a quandle or rack, it is the rack or quandle action. The definition of this functions is  $f^A(b(a)\$ , that is, b acting on a from above.

#### Usage

up\_action(a, b, k)

#### **Arguments**

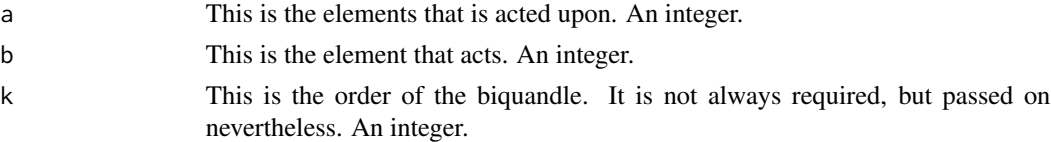

#### Details

This can (and should) be changed by the user if s/he requires a different up action. It could be implemented as a matrix lookup, a function or some other way. Examples for the first two options are below.

## Value

An integer, representing an element in the birack or rack.

#### References

http://en.wikipedia.org/wiki/Biquandle http://en.wikipedia.org/wiki/Racks\_and\_quandles

<span id="page-15-0"></span>

#### <span id="page-16-0"></span>up\_action 17

## See Also

[down\\_action](#page-7-1)

## Examples

```
## Example for version with function (for a dihedral quandle)
up_action <- function (a, b, k){
   result \leftarrow (2 \star b - a)%%k
   return(as.integer(result))
}
##Example for matrix lookup (for commutative quandle over S_3, in which case k = 6)
up_action <- function (a, b, k){
    #first define the action matrix
   action_matrix <- rbind(c(0,0,0,0,0,0),c(1,1,5,5,2,2),c(2,5,2,1,5,1),
   c(3,4,4,3,4,4),c(4,3,3,3,4,3),c(5,2,1,2,1,5))
   result <-action_matrix[a + 1, b + 1]
   return(as.integer(result))
}
```
# <span id="page-17-0"></span>Index

∗Topic \textasciitildekwd1 down\_action, [8](#page-7-0) ∗Topic \textasciitildekwd2 down\_action, [8](#page-7-0) ∗Topic package quhomology-package, [2](#page-1-0)

boundary\_matrix, [3,](#page-2-0) *[4,](#page-3-0) [5](#page-4-0)* boundary\_matrix\_degenerate, [4,](#page-3-0) *[6](#page-5-0)* boundary\_names, [5,](#page-4-0) *[6](#page-5-0)* boundary\_names\_degenerate, *[5](#page-4-0)*, [6](#page-5-0)

check\_more\_push, *[15](#page-14-0)*

degenerate\_homology, [7,](#page-6-0) *[11,](#page-10-0) [12](#page-11-0)* down\_action, [8,](#page-7-0) *[11](#page-10-0)*, *[16,](#page-15-0) [17](#page-16-0)*

GaussianElimination, [9,](#page-8-0) *[11](#page-10-0)*, *[14](#page-13-0)*

hermiteNF, *[13](#page-12-0)*, *[15](#page-14-0)* homology, *[7](#page-6-0)*, [10,](#page-9-0) *[12](#page-11-0)*

matrix\_rank, [11](#page-10-0)

output\_results, *[7](#page-6-0)*, *[11](#page-10-0)*, [12](#page-11-0)

push\_down, *[15](#page-14-0)*

quhomology *(*quhomology-package*)*, [2](#page-1-0) quhomology-package, [2](#page-1-0)

row\_space, [13](#page-12-0) rref, *[10](#page-9-0)*, [13](#page-12-0)

S\_test, [15](#page-14-0) smith, [14](#page-13-0)

up\_action, *[8](#page-7-0)*, *[11](#page-10-0)*, *[16](#page-15-0)*, [16](#page-15-0)